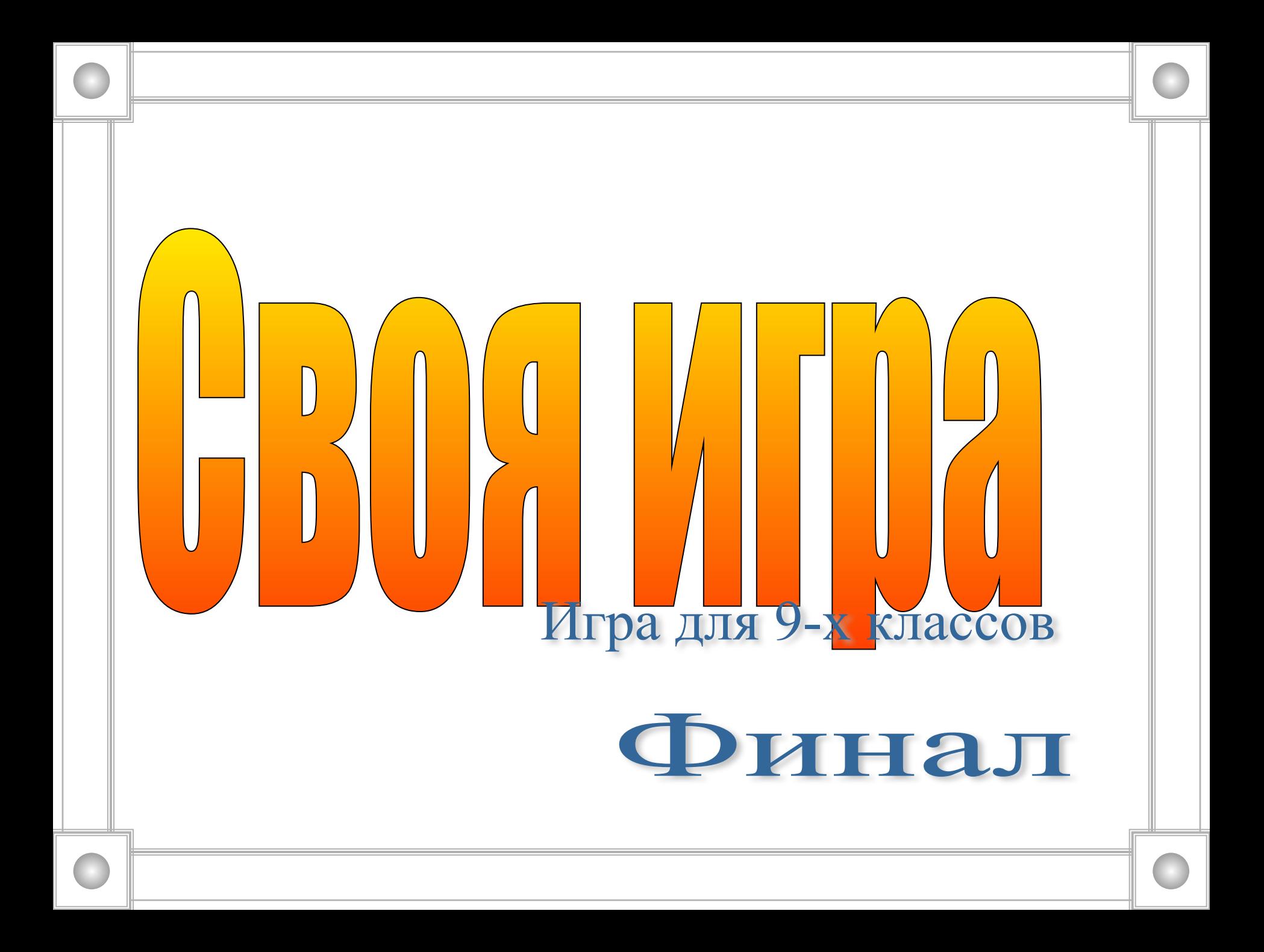

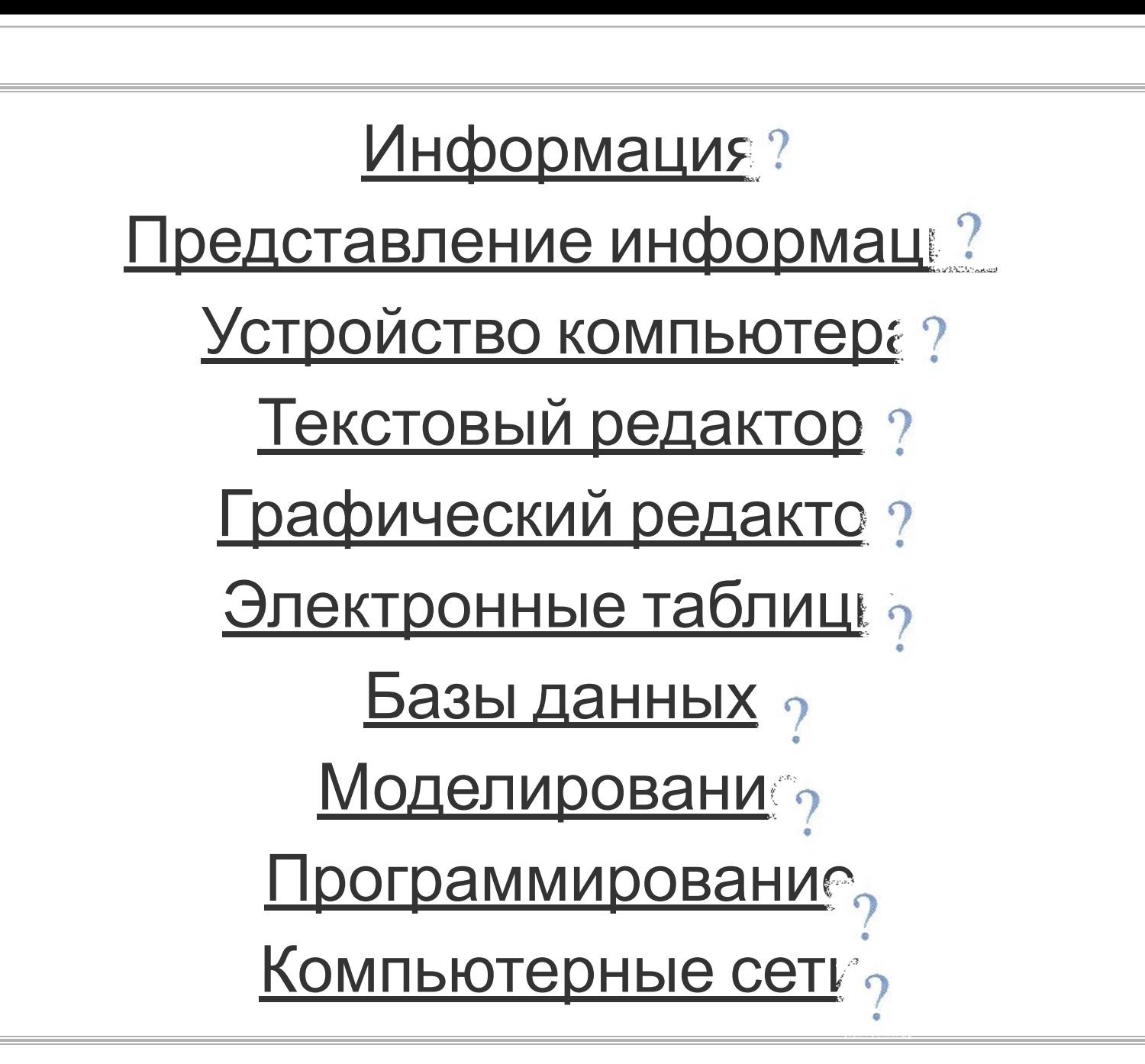

#### Программирование

Начало светлое весны.. Лесов зеленые массивы Цветут. И липы, и осины, И ели помыслы ясны.

Себе присвоил этот май Права одеть листвою ветки, И целый месяц в душах метки Он расставляет невзначай...

И пишется легко строка, И на этюдник рвутся кисти, Уходит ложь в обличье истин, И говорю я ей: пока!

Сколько слов, связанных с синтаксисом некоторого языка программирования, имеется в стихотворении (это могут быть так называемые зарезервированные слова этого языка, названия операторов, типов величин и т. п.)?

### Информация

Грамотный музыкант способен услышанную музыку записать нотами. Какие информационные процессы при этом происходят?

## **Программист попал в армию. Какой вопрос он задаст офицеру, давшему команду "По порядку номеров рассчитайся!"?**

ΠП

Представление информации

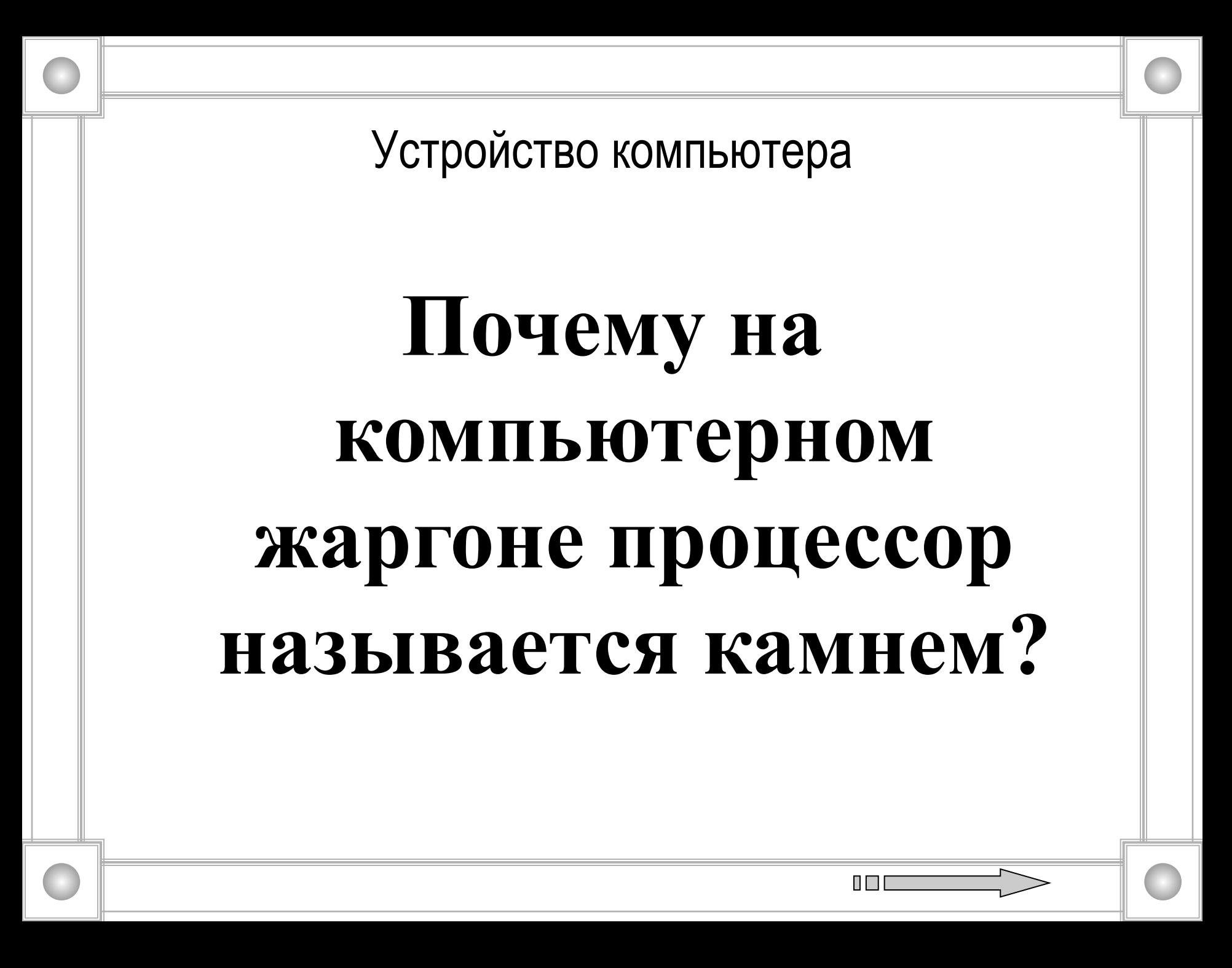

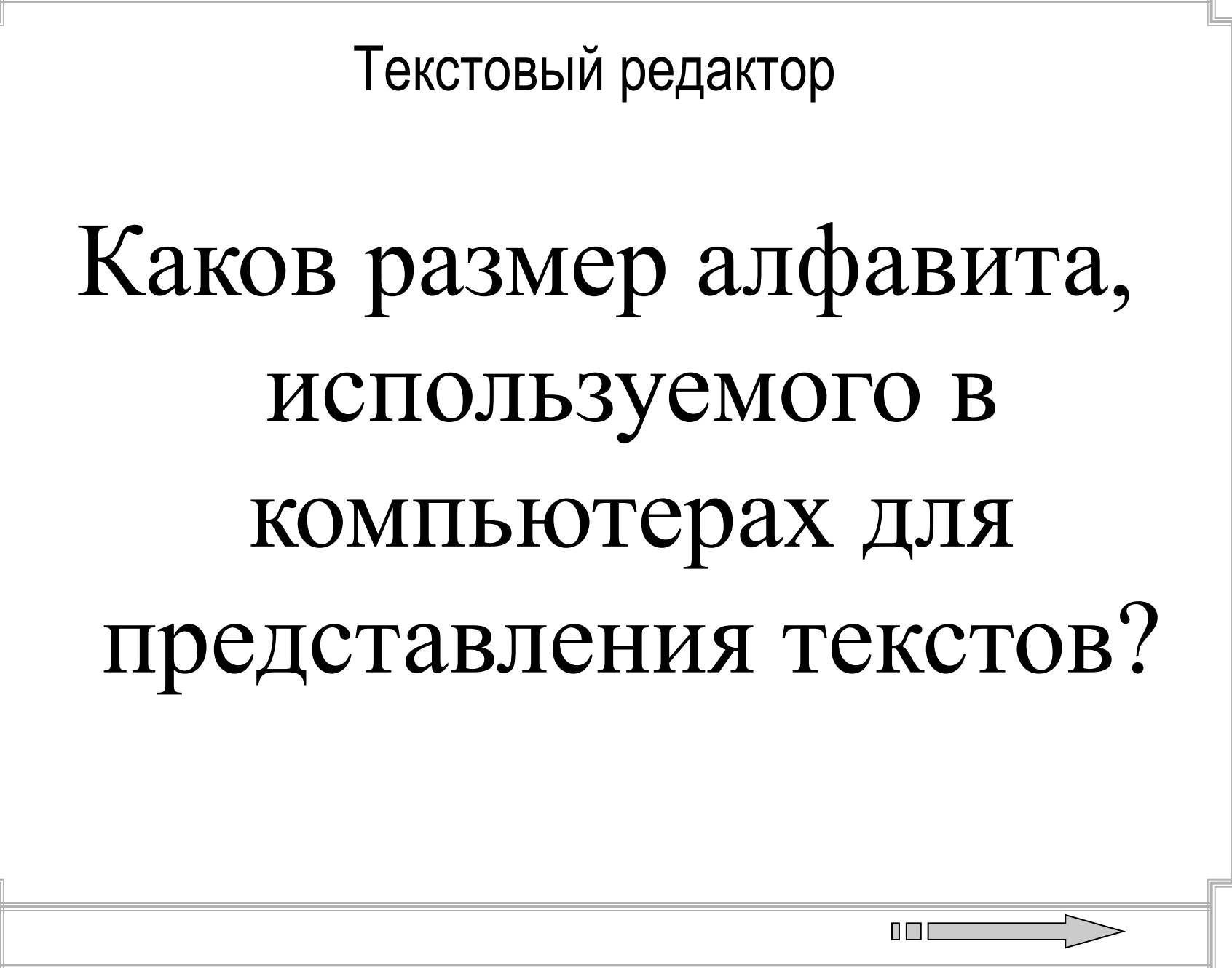

### Графический редактор

### Из каких трех цветов получаются все остальные цвета на цветном дисплее?

### Электронные таблицы

В ячейке D7 записана формула  $=A7+B7*SC$3.$ Как изменится эта формула при копировании ее из ячейки D7 в ячейку E8?

n pr

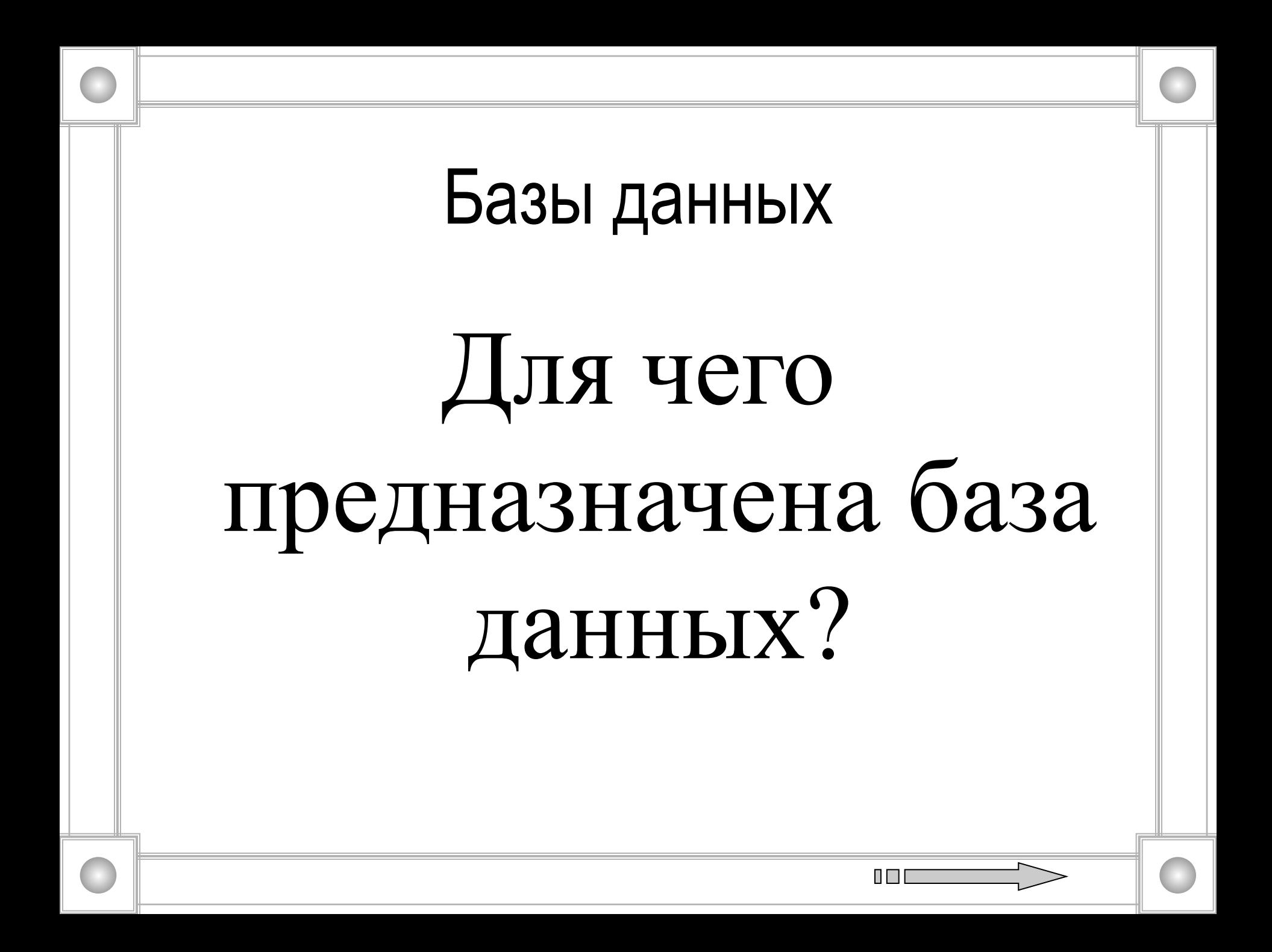

#### Моделирование

# Какие свойства реальных объектов воспроизводит муляж фруктов в магазине?

#### Компьютерные сети

### Как называется всемирная сеть, объединяющая в себе большинство существующих в мире сетей?

ПF

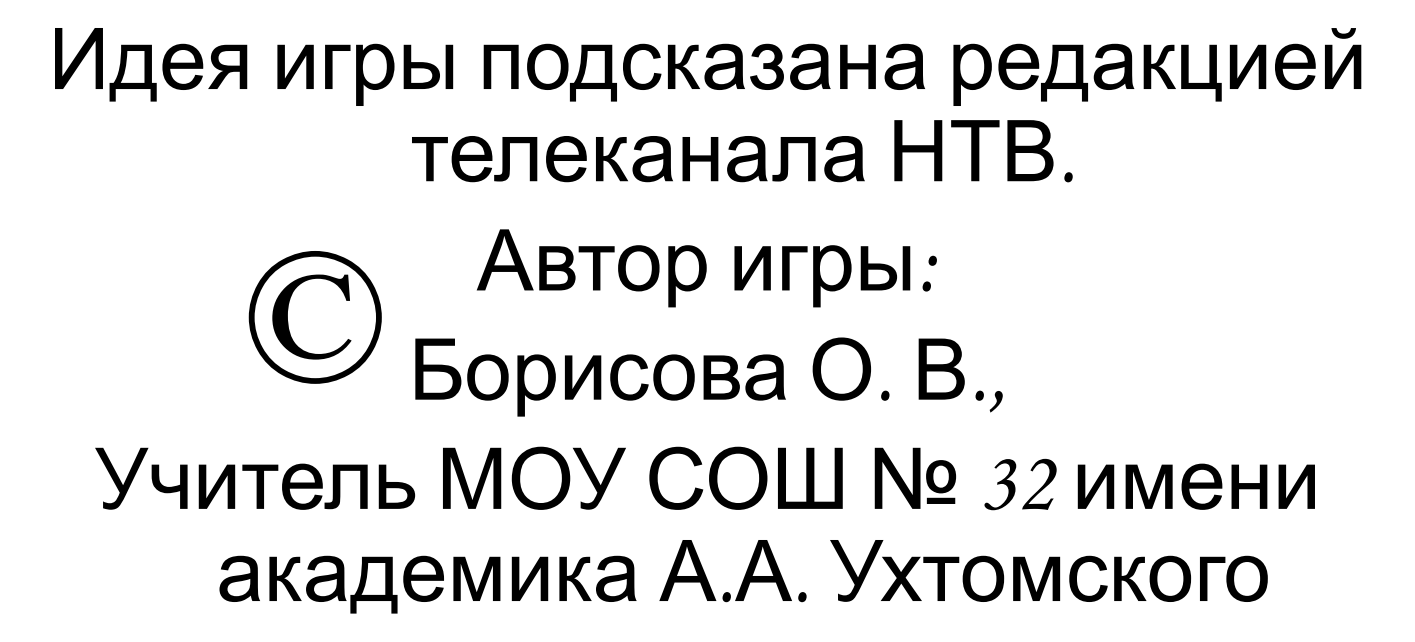

г. Рыбинск 2011 г.